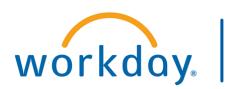

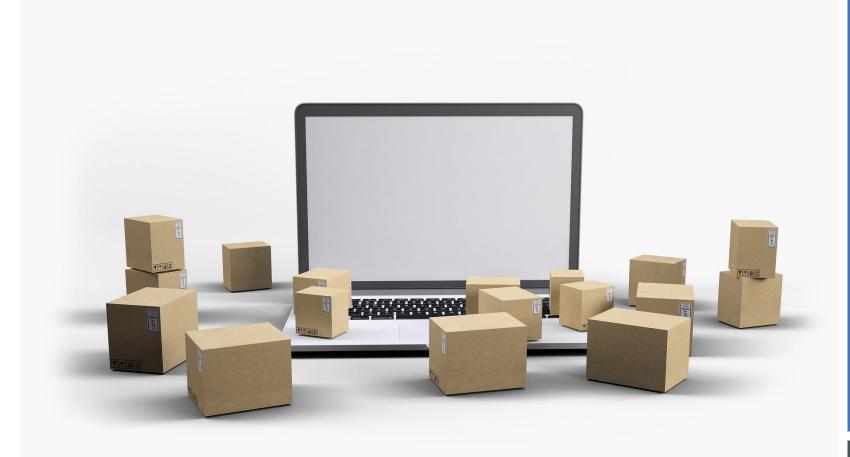

WORKDAY
WORKSHOP:
PURCHASING &
RECEIVING

**DURATION: 30 MINUTES** 

- Topics for today's workshop include
  - Creating a Requisition in Workday
    - Company/Purchasing Entity
    - Locations
    - Templates
    - Non-Catalog Itms
    - Splits/Defaults
  - Find My Requisitions
  - View Status
  - Receiving
  - New Report: SCM Find Purchase Orders by Org/Cost Center

#### **WORKSHOP TOPICS**

# Always access Workday through the VUMC Network or VPN

To access all the features and functionality of Workday, you must be on a VUMC network – either by being onsite or by using VPN (BIG-IP Edge Client)

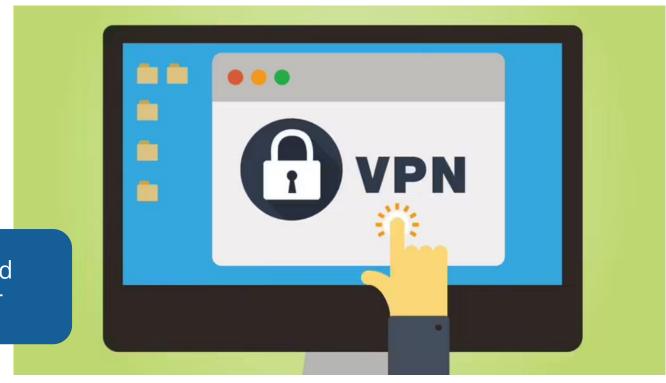

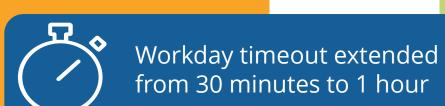

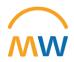

### TRAINING RESOURCES

TIPS & INFO

#### Training: WalkMe Update

- WalkMe 'Guide Me' assistance is available for key workflows
  - Updating Personal Information
  - Expense Reports
  - Delegation
  - Payroll Costing Allocations
  - PTO
  - Leave of Absence
  - Disciplinary Action
  - Certificates

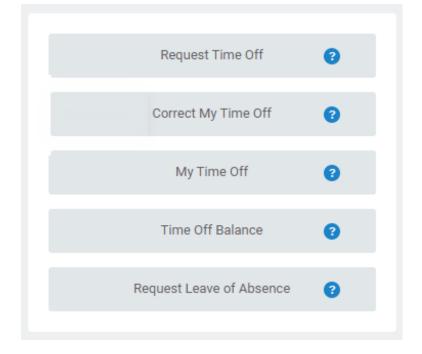

- Install Link <u>HERE</u>
- WalkMe Add-in Manual Installation Guide for Macs

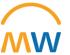

### Training Update

- Leaders should check the MyWorkday dashboard to ensure their teams have completed required training
  - Workbook: MyWorkday Curriculum Dashboard
- Quick Reference Guides can be found on the <u>MyWorkday Training Hub</u>

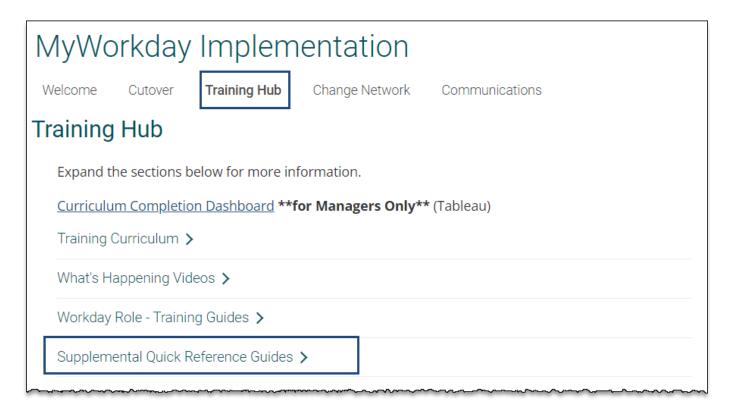

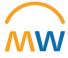

#### Future Workshops

#### Workday Workshops 🗸

Join one of the 30-minute **Workday Workshops** to help gain familiarity and become more comfortable with typical workflows within the new system.

Can't attend? The recordings will be available below after each session.

| Topic                              | Date           | Time (CDT) | Link              | Recording |
|------------------------------------|----------------|------------|-------------------|-----------|
| Purchasing & Receiving             | Thursday, 4/27 | 11-11:30am | Join Here         |           |
| Journal Entries                    | Friday, 4/28   | 10-10:30am | J <u>oin Here</u> |           |
| Expense Reports &<br>Payment Cards | Tuesday, 5/2   | 10-10:30am | <u>Join Here</u>  |           |
| Job Changes                        | TBD            | TBD        |                   |           |
| Stipends                           | TBD            | TBD        |                   |           |
| ТВА                                | TBD            | TBD        |                   |           |

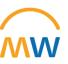

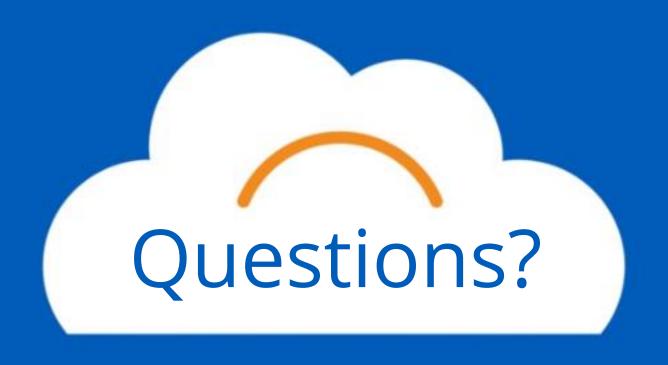

## Thank you!